## Real-Time Reporting (High School Parents) Navigating the PowerSchool Public Portal

Step 1: To see ALL assessment information (including outcomes) about your student, log into the Public Portal <u>on a computer</u>, or through the web browser on a mobile phone, NOT through the PowerSchool app. https://ps.rockyview.ab.ca/public

\*If you do not have an account, click on the "Create Account" tab and follow the prompts to create account and add students.

(Your school has sent letters home with specific access codes to add your students.)

| Powe     | rSchool        |               |                  |         |
|----------|----------------|---------------|------------------|---------|
| Studer   | nt and Pare    | ent Sign      | In               |         |
| Sign In  | Create Account |               |                  |         |
|          |                |               |                  |         |
| Username |                |               | 1                |         |
| Password |                |               |                  |         |
|          |                | Forgot Userna | ame or Password? |         |
|          |                |               |                  | Sign In |

| Mickey Minnie Da       | lisy                                                                                                 |       |      |      |         |      |         |      |             |                                                                  |                     |    |           |     |      |            |       | ×        | b 🔺   |
|------------------------|----------------------------------------------------------------------------------------------------|-------|------|------|---------|------|---------|------|-------------|------------------------------------------------------------------|---------------------|----|-----------|-----|------|------------|-------|----------|-------|
| Navigation             | Grade                                                                                                | 5 2   | ind  | A    | tte     | enc  | lar     | nce  | e: Di       | sney, Mickey Mouse                                               |                     |    |           |     |      |            |       |          |       |
| Grades and Attendance  | Alberta Student #: 123456789<br>RVS PowerSchool #: 12345678                                          |       |      |      |         |      |         |      |             | An overall grade for the course will appear in the Quick Lookup. |                     |    |           |     |      |            |       |          |       |
| Attendance<br>History  | Grades a                                                                                             | nd Al | tenc | ance | ٦       | Star | ndare   | ds G | Clic        | Here to see a list of all your students past a                   |                     |    |           |     | e ti | he         | ass   | sessme   | nts.  |
| Email<br>Notification  |                                                                                                    |       |      |      | -       |      |         |      |             |                                                                  | -                   |    |           |     |      |            |       |          |       |
| Teacher<br>Comments    |                                                                                                    |       |      |      |         |      | -       |      |             | Attendance By Class                                              | Attendance By Class |    |           |     |      |            |       |          |       |
| -                      | Exp                                                                                                  | M     |      | Woo  | ok<br>H | FN   | Th<br>T | w w  | look<br>H F | Course                                                           | Q1                  | Q2 | 81        | Q3  | Q4   | <b>S</b> 2 | ¥1    | Absences | Tardi |
| Account<br>Preferences | 1(M-R)                                                                                               |       |      |      |         |      |         |      |             | Physical Ed 10<br>Email Drake, Prof; Ludwig Von                  |                     |    | ADV<br>83 |     |      |            |       | 3        | 0     |
| Graduation             | 2(M-R)                                                                                               |       |      |      |         |      |         |      |             | Science 10<br>Email Owl, Prof.                                   |                     |    | MAS<br>90 |     |      |            | /     | 3        | 0     |
| Progress               | 3(M-R)                                                                                               |       |      |      |         |      |         |      |             | Instrumental Music 10<br>Email Drake, Prof. Ludwig Von           |                     |    | PRG<br>71 |     | /    | /          |       | 3        | 3     |
| School                 | 4(M-R)                                                                                               |       |      |      |         |      |         |      |             | Mathematics 10C 🚺                                                |                     |    | ADV<br>86 | F   |      |            |       | 4        | 0     |
| Graduation<br>Progress |                                                                                                    |       |      |      |         |      |         |      |             | Show dropped classes al                                          | 10                  |    |           | Att | enda | nce T      | otals | 13       | 1     |
| SchoolMessenger        | Show dropped classes also<br>NOTE: Additional classes are also shown in "Show dropped classes also". |       |      |      |         |      |         |      |             |                                                                  |                     |    |           |     |      |            |       |          |       |
| Report Card            | Legend                                                                                               |       |      |      |         |      |         |      |             |                                                                  |                     |    |           |     |      |            |       |          |       |

**Step 2:** Click on the name of the student in the blue horizontal bar.

**Step 3:** Click on the "Grades and Attendance Tab" in the left navigation menu.

**Step 4:** Click on the course grade to see more information about a specific subject.

| A list of the     | Navigation               | Class Sco    | re Detail: Disne | y, Mickey Mouse                                                                                                    |                        |           |          |                    |     |                          |      |
|-------------------|--------------------------|--------------|------------------|----------------------------------------------------------------------------------------------------|------------------------|-----------|----------|--------------------|-----|--------------------------|------|
| student's         | Grades and<br>Attendance |              | Course           | Teacher                                                                                                    |                        | Exp       | pression |                    |     | Final Grade <sup>1</sup> |      |
| assessments will  | 1.1                      |              | Mathematics      |                                                                                                    |                        |           | 4(M-R)   |                    |     | ADV 86%                  |      |
| appear.           | Missing<br>Assignments   | Teacher Con  |                  | ick on the "Standards" icon to                                                                                          |                        |           |          |                    |     |                          |      |
|                   | Grade History            | Section Desc | cription: OUTCO  | mes that have been attached t<br>how the student has done in                                                            | ina                    |           |          |                    |     |                          |      |
|                   | Attendance<br>History    | Grades and A | Attendance Stand | ards Grades                                                                                                    |                        |           |          | The speec that the |     |                          |      |
| Step 5: Check     | Email<br>Notification    | Assignme     | nts              |                                                                                                    |                        |           |          | comment.           |     |                          |      |
| the legend at the | Comments                 | Due Date     | Category         | Assignment                                                                                                    | F                      | lags      |          | Score              | %   | Grade                    | 08   |
| bottom to         | School Bulletin          | 10/30/2020   | Summative        | Determine Hike Slope                                                                                                    | 0 0                    |           |          | -/3 📮              |     |                          | View |
| discover the      | Account<br>Preferences   | 10/17/2020   | Outcome Checks   | Outcome Check RF4, RF5<br>Outcome Check 4 (optional) - RF1, RF2, RF3                                                    |                        |           | 63       | /10                |     |                          |      |
| attributes/flags  |                          | 09/29/2020   | Outcome Checks   | Outcome Check 3 - RF3 Slope                                                                                             | a •                    | 0         |          | /10                |     |                          |      |
| , -               | Graduation<br>Progress   | 09/28/2020   | Cumulative Test  | Unit Test                                                                                                    |                        |           |          | 40/50              | 80  | ADV                      |      |
| (collected, late, |                          | 09/22/2020   | Outcome Checks   | Outcome Check 2 - RF1 & RF3                                                                                             | a 🖉 🖉                  |           |          | /10                |     |                          |      |
| missing, exempt,  | My Schedule              | 09/20/2020   | Summative        | Graph Linear Relations                                                                                                  | <b>I</b>               |           |          | /10                |     |                          |      |
|                   | School                   | 09/14/2020   | Outcome Checks   | Outcome Check 1 - RF1                                                                                                   | <b>a</b> 📀             |           |          | /100               |     |                          |      |
| absent,           | Sectoria                 | 09/14/2020   | Summative        | Linear Relations                                                                                                    |                        |           |          | /10                |     |                          |      |
| incomplete) that  | Graduation<br>Progress   |              |                  | Grades I                                                                                                    | last updated on: 10/2: | 3/2020    |          |                    |     |                          |      |
| have been         | Report Card              | Legend       | The tea          | cher may indicate information                                                                                           | through va             | rious icc | ons.     | Check lege         | nd. |                          |      |
| associated with   | SchoolEngage             |              | , ,              | nents that are not yet published, or may be the result of speci<br>scription   📮 - Has Comment   🖉 - Collected   🔇 - La |                        |           |          |                    |     |                          | led  |
| each assessment.  |                          |              |                  |                                                                                                    | -                      |           |          |                    |     | -                        |      |

**Step 6:** Click on the Standards icon to see which learner outcomes are associated with the assessment.

| Assignments Parents can view which learner outcomes are attached to assessments and see how the student is progressing. |                           |                                                                    |          |       |       |     |          |                                                                                                    |      |
|----------------------------------------------------------------------------------------------------|---------------------------|--------------------------------------------------------------------|----------|-------|-------|-----|----------|----------------------------------------------------------------------------------------------------|------|
| Due Date                                                                                                    | Category                  | Assignment                                                         |          | Flags | Score |     | %        | Grade                                                                                                    | 0 🗐  |
| 10/30/2020                                                                                                    | Summative                 | Determine Hike Slope                                               | ) 💶 🖉 🕔  |       | -/3   | Þ   |          |                                                                                                    | View |
| ٢                                                                                                    |                           | F1 - RF1 Interpret and explain t<br>s among data, graphs and situa |          |       | EMG   | 1   |          |                                                                                                    |      |
| ٢                                                                                                    | MAT.10C.RI<br>understandi | F3 - RF3 Demonstrate an<br>ng of slope                             |          |       | PRG   | -1  | differer | nts MAY hand the second second s | nent |
| ٢                                                                                                    |                           | F5 - RF5 Determine the charact<br>s of linear relations            | eristics |       | PRG   | 1   | levels   | for outcon                                                                                                    | nes. |
| ٢                                                                                                    | MAT.10C.RI                | F7 - RF7 Determine the equation                                    | n of a   |       | ADV   | - 1 |          |                                                                                                    |      |

**Step 7:** If there is a speech bubble icon, click on the "View" button to see the Assignment description and/or an individual comment from the teacher.

| dent Score Deta | il                                                                                                    |  |
|-----------------|----------------------------------------------------------------------------------------------------|--|
| Assignment      | Determine Hike Slope                                                                                                    |  |
| Category        | Summative                                                                                                    |  |
| Score Comment   | Assignment Description                                                                                                    |  |
|                 | calculations, but struggles with explaining the relationships. T<br>olicit or precise and did not reference the key features of the g<br>slope. |  |

Grades and Attendance Standards Grades

| Ident Score Deta                              | <b>III</b>                                                                                                    |                      |
|-----------------------------------------------|----------------------------------------------------------------------------------------------------|----------------------|
|                                               |                                                                                                    |                      |
| Assignment                                    | Determine Hike Slope                                                                                                    |                      |
| Category                                      | Summative                                                                                                    |                      |
| Score Comment                                 | Assignment Description                                                                                                    |                      |
| For this activity, you                        | a will:                                                                                                    |                      |
| Explain the meaning<br>stage of the hike by   | ph. Describe the progress of a hiker based on the grap<br>g of the graph's siopes. Provide specific information ab<br>calculating the speed, and a hypothesis about what fa<br>each change in the hiker's speed.                                                          | out each             |
| stage of the journey<br>interpret each in the | nd Equation of One Line Segment (Extended) Using the<br>y above (between hours 1 and 3), determine the followin<br>c context of the hiker. Show your calculations. • the slop<br>or d (distance in km) in terms of t (elapsed time in hours<br>or the state of the hiker. | ng, and<br>be of the |
|                                               | possible situation for a given graph                                                                                                    |                      |
| <ul> <li>I can explain, us</li> </ul>         | sing examples, slope as rate of change                                                                                                    |                      |
| I can determine                               | the equation of a linear relation                                                                                                    |                      |
| <ul> <li>I can sketch a po</li> </ul>         | ossible graph for a given situation                                                                                                    |                      |

Link to Reflection

## How to View Course Outcomes in the Public Portal:

Welcome, Walt Disney Help | Sign Out Click on the PowerSchool SIS Minnie Dais "Standards Grades" 🛎 🔺 🕴 Navigation tab. Standards Grades: Disney, Mickey Mouse Year 20-21 🗸 Grades and Attendance Grades and Attendance Standards Grades Missing Assignments Click on the "Standards Grades" tab to view Collapse All Grade History up-to-date cumulative outcome scores. Click "Expand All" tab to view ALL of the Click on "Expand All" Attendance History Current Classes learner outcomes for ALL of the courses. to see ALL of the + 1(M-R) English Lang Arts 10-1 - S2 Sully, Alicia Email Notification learner outcomes for + 1(M-R) Physical Ed 10 - S1 Smith, Carol Comments + 2(M-R) Science 10 - S1 Sandham, Neil ALL courses. School Bulletin + 2(M-R) Social Studies 10-1 - S2 Smith, Kenneth Account Preferences 3(M-R) CTS\_HRH Sports Performance 10 - S2 Smith, Carol Graduation Progress 3(M-R) Instrumental Music 10 - S1 or Grant, Taylor 4(M-R) CTS\_HRH Sports Medicine 10 - S2 endergast, Mark My Schedule 4(M-R) Mathematics 10C - S1 Lake, Nancy School Information Click on the small Alternatively, click on the ARROW for the specific Standards Grades Classic View course outcomes you want to view. Graduation Progress arrow beside a specific course to Standards **S1** view the learner MAT.10C Math 10C outcomes for that MAT.10C.M Measurement course. MAT.10C.M1 M1 Solve problems that involve linear measurement, using SI and imperial units of measure, estimation strategies, measurement strategies. MAT.10C.M2 M2 Apply proportional reasoning to problems that involve conversions between SI and imperial units of measure The learner outcomes MAT.10C.M3 M3 Solve problems, using SI and imperial units, that involve the surface are organized by area and volume of 3-D objects topic or strand. (eg. MAT.10C.M4 M4 Develop and apply the primary trigonometric ratios to solve problems Measurement, that involve right triangles. Algebra & Number, MAT.10C.AN Algebra and Number **Relations & Functions,** MAT.10C.AN1 AN1 Demonstrate an understanding of factors of whole numbers by etc.) determining the: prime factors, greatest common factor, least common multiple, square root, cube root. MAT.10C.AN2 AN2 Demonstrate an understanding of irrational numbers by representing, identifying and simplifying irrational numbers, ordering irrational Each learner outcome numbers. has a grade, and MAT.10C.AN3 AN3 Demonstrate an understanding of powers with integral and rational they inform the topic exponents. grades. MAT.10C.AN4 AN4 Demonstrate an understanding of the multiplication of polynomial expressions (limited to monomials, binomials and trinomials), concretely, pictorially and symbolically. MAT.10C.AN5 AN5 Demonstrate an understanding of common factors and trinomial factoring, concretely, pictorially and symbolically MAT.10C.RF Relations and Functions ADV This is the "live MAT.10C.RF1 RF1 Interpret and explain the relationships among data, graphs and EMG version" of the situations. report card. MAT.10C.RF2 RF2 Demonstrate an understanding of relations and functions. MAS MAT.10C.RF3 RF3 Demonstrate an understanding of slope PRG It is available at MAT.10C.RF4 RF4 Describe and represent linear relations MAS any time, 24/7. MAT.10C.RF5 RF5 Determine the characteristics of the graphs of linear relations ADV MAT.10C.RF6 RF6 Relate linear relations to their graphs. ADV MAT.10C.RF7 RF7 Determine the equation of a linear relation ADV MAT.10C.RF8 RF8 Represent a linear function, using function notation. MAT.10C.RF9 RF9 Solve problems that involve systems of linear equations in two variables, graphically and algebraically.

## How to View Archived Report Cards:

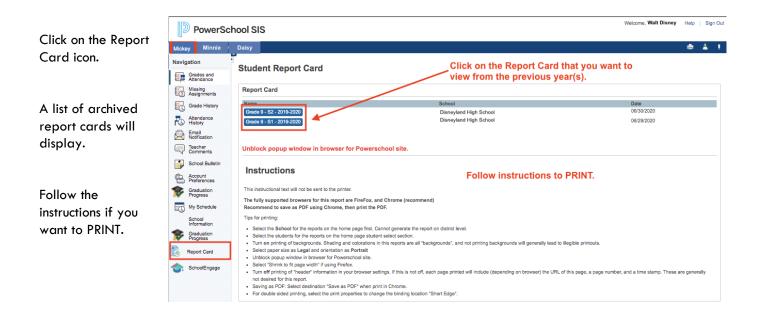

Video: Parent Report Card Online Access